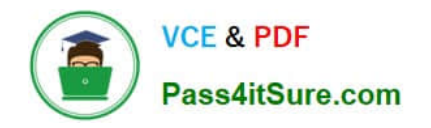

# **LOOKER-BUSINESS-ANALYSTQ&As**

### Looker Business Analyst

# **Pass Google LOOKER-BUSINESS-ANALYST Exam with 100% Guarantee**

Free Download Real Questions & Answers **PDF** and **VCE** file from:

**https://www.pass4itsure.com/looker-business-analyst.html**

## 100% Passing Guarantee 100% Money Back Assurance

Following Questions and Answers are all new published by Google Official Exam Center

**63 Instant Download After Purchase** 

- 63 100% Money Back Guarantee
- 365 Days Free Update
- 800,000+ Satisfied Customers

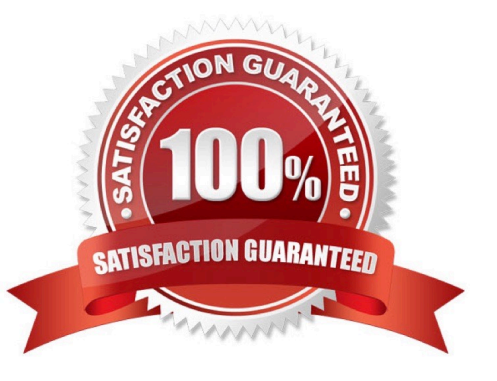

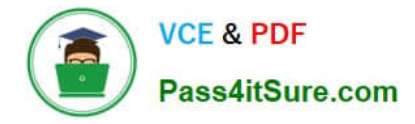

#### **QUESTION 1**

Users find it difficult to distinguish the dashboards they need for tracking sales performance. There are more than 30 operation-related dashboards in the same folder.

What should the analyst do to improve the navigation experience?

- A. Pin the dashboards into boards and grant user access to the individual dashboards.
- B. Add descriptions to the dashboards to give more details.
- C. Sort the dashboards in the folder by name.
- D. Show the dashboards in a grid style for displaying the snapshot.

Correct Answer: C

#### **QUESTION 2**

An analyst has created a line chart with Value Labels enabled, but the values are too long and need to be abbreviated.

Which visualization option should the analyst utilize to alter the display of the value labels?

- A. Axis Value Labels
- B. Value Format
- C. Label Rotation
- D. Time Label Format
- Correct Answer: B

#### **QUESTION 3**

A business analyst is building a report of predicted sales. The business analyst wants to filter the results to only show dates in the next seven days. This filter should work whenever the results are generated.

Which filter expression should the business analyst use?

- A. 7 days from now
- B. After Today\\'s Date for 7 days
- C. Today for 7 days
- D. For 7 days

Correct Answer: B

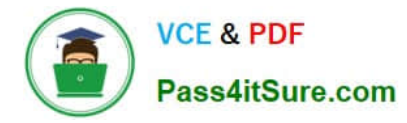

#### **QUESTION 4**

An analyst needs to send a Look to an external client in CSV format. When the data is being downloaded, the Limit section has the option to select All Results grayed out, with text reading "All Results Unavailable."

What are three causes of this message? (Choose three.)

- A. The Row Limit chosen in the Look is too high.
- B. There is a table calculation in the Look.
- C. Unlimited results are unsupported by CSV format.
- D. The Row Totals option is turned on in the Look.
- E. There is a Running Total measure in the Look.
- F. The Totals option is turned on in the Look.

Correct Answer: ABD

#### **QUESTION 5**

An analyst needs to compare monthly sales, year over year, based on when an order was created, as shown in the exhibit.

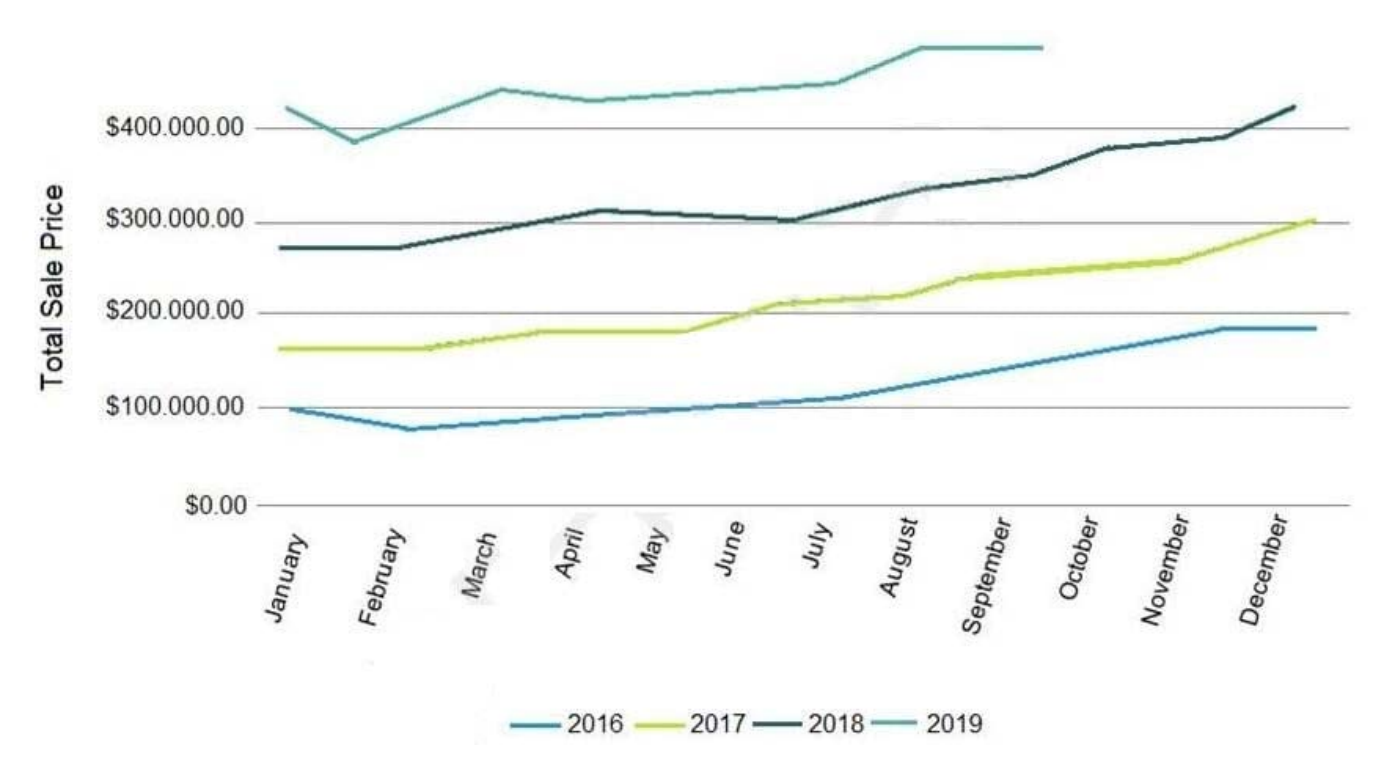

How should the analyst, in addition to selecting the measure Total Sales build the report?

- A. Select the dimension Created Month, and pivot on the dimension Created Year.
- B. Select the dimension Created Year, and pivot on the dimension Created Month.

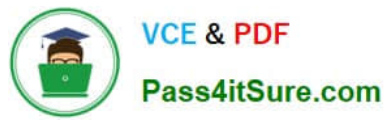

- C. Select the dimension Created Month Name, and pivot on the dimension Created Year.
- D. Select the dimension Created Year, and pivot on the dimension Created Month Name.

Correct Answer: A

[Latest LOOKER-BUSINESS-](https://www.pass4itsure.com/looker-business-analyst.html)[LOOKER-BUSINESS-](https://www.pass4itsure.com/looker-business-analyst.html)[ANALYST Dumps](https://www.pass4itsure.com/looker-business-analyst.html)

[ANALYST VCE Dumps](https://www.pass4itsure.com/looker-business-analyst.html)

[LOOKER-BUSINESS-](https://www.pass4itsure.com/looker-business-analyst.html)[ANALYST Study Guide](https://www.pass4itsure.com/looker-business-analyst.html)